**Modul : IK-481 Pemrograman Berorientasi Objek Topik : Contoh Implementasi MVC (***Model View Controller***) pada Java Dosen : Rosa Ariani Sukamto**  *Website* **: http://www.gangsir.com Blog : http://udinrosa.wordpress.com** 

Yang diperlukan:

```
plugin: 
mysql-connector-java-3.1.8-bin.jar 
Masukkan connector tersebut ke dalam direktori pada tempat jdk di-instal dengan path 
<INSTALL_jdk>/jre/lib/ext 
dan 
<INSTALL_jre>/lib/ext
```
Susunan penataan *file*:

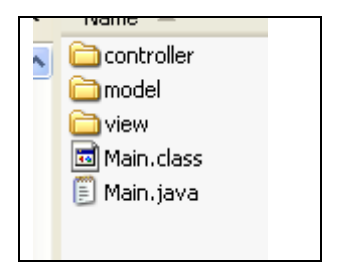

Setiap mengganti kode, lakukan kompilasi kembali pada setiap *package*:

misal:

```
javac model\*.java 
javac controller\*.java 
javac view\*.java 
javac Main.java
java Main
```
## Diagram Kelas:

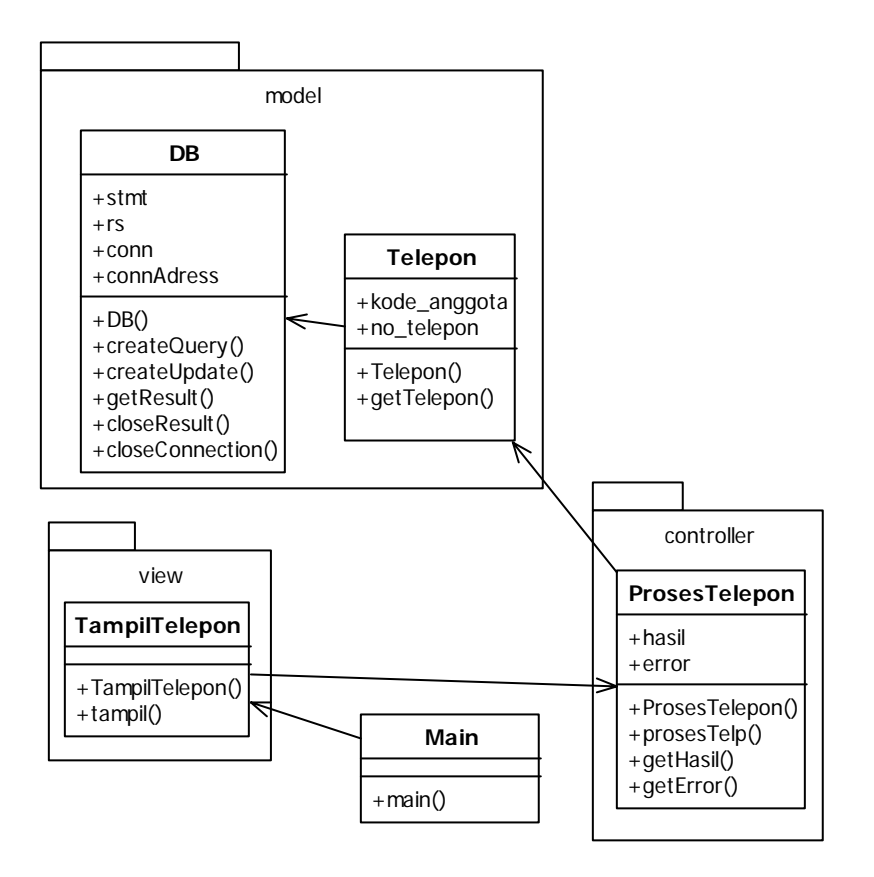

```
/************************************************ 
  * Filename : DB.java
  * Programmer : Rosa Ariani Sukamto
  * Date : 2009-01-13
  * Email : rosa_if_itb_01@yahoo.com
  * Website : http://www.gangsir.com
  * Deskripsi : package model untuk mengakses basis data
 *
  ************************************************/
package model;//package model/kelas yang mengakses basis data
//import konektor
import java.sql.Connection;
import java.sql.DriverManager;
import java.sql.SQLException;
import java.sql.Statement;
import java.sql.ResultSet;
//kelas DB
public class DB {
private String ConAddress = "jdbc:mysql://localhost:3306/penyewaan_vcd?user=root&password=";
 /*konfigurasi koneksi==>jdbc:mysql://host:port/nama_basis 
data?user=nama_user&password=isi_password*/
private Statement stmt = null; // koneksi query
private ResultSet rs = null; // hasil query
 private Connection conn = null; // koneksi MySQL dan basis data
public DB() throws Exception, SQLException {
  /**
    * Method DB
    * Konstruktor : melakukan koneksi ke MySQL dan basis data
    * Menerima masukan berupa string alamat koneksi ke MySQL dan basis data 
    */
   try {
      // membuat driver MySQL
      Class.forName("com.mysql.jdbc.Driver").newInstance();
      // membuat koneksi MySQL dan basis data
      conn = DriverManager.getConnection(ConAddress);
      conn.setTransactionIsolation(conn.TRANSACTION_READ_UNCOMMITTED);
    }
    catch(SQLException es) {
      // mengeluarkan pesan error jika koneksi gagal
      throw es;
    }
 }
public void createQuery(String Query)throws Exception, SQLException {
  /**
    * Method createQuery
    * Mengeksekusi query tanpa mengubah isi data
    * Menerima masukan berupa string query 
    */
   try {
```

```
stmt = conn.createStatement();
     // eksekusi query
     rs = stmt.executeQuery(Query);
     if (stmt.execute(Query)) {
       // ambil hasil query 
       rs = stmt.getResultSet();
     }
  }
  catch(SQLException es) {
     // eksepsi jika query gagal dieksekusi
     throw es;
  }
}
public void createUpdate(String Query)throws Exception, SQLException {
 /**
   * Method createQuery
   * Mengeksekusi query yang mengubah isi data (update, insert, delete)
   * Menerima masukan berupa string query 
   */
  try {
    stmt = conn.createStatement();
    // eksekusi query
   int hasil = stmt.executeUpdate(Query);
   }
   catch(SQLException es) {
      // eksepsi jika query gagal dieksekusi
      throw es;
   }
}
public ResultSet getResult()throws Exception {
 /**
   * Method getResult 
   * Memberikan hasil query
   */
  ResultSet Temp = null;
  try{
    return rs;
  }
  catch (Exception ex) {
    // eksepsi jika hasil tidak dapat dikembalikan
    return Temp;
  }
}
public void closeResult()throws SQLException, Exception {
 /**
   * Method closeResult
   * Menutup hubungan dari eksekusi query 
   */
  if (rs != null) {
    try {
       rs.close();
```

```
}
    catch (SQLException sqlEx) {
        rs = null;
        throw sqlEx;
     }
   }
   if (stmt != null) {
    try {
        stmt.close();
     }
    catch (SQLException sqlEx) {
        stmt = null;
        throw sqlEx;
     }
  }
 }
public void closeConnection()throws SQLException, Exception {
 /**
    * Method closeConnection
    * Menutup hubungan dengan MySQL dan basis data
    */
   if (conn != null) {
      try {
        conn.close();
      }
      catch(SQLException sqlEx) {
        conn = null;
      }
    }
 }
}
```
package model**;**

```
/************************************************ 
  * Filename : Telepon.java
  * Programmer : Rosa Ariani Sukamto
  * Date : 2009-01-13
  * Email : rosa_if_itb_01@yahoo.com
  * Website : http://www.gangsir.com
  * Deskripsi : package model untuk mengakses tabel telepon
 *
  ************************************************/
import java.sql.Connection;
import java.sql.DriverManager;
import java.sql.SQLException;
import java.sql.Statement;
import java.sql.ResultSet;
public class Telepon extends DB {
        private String kode_anggota;//kode anggota
        private String no_telepon;//nomor telepon
        public Telepon() throws Exception, SQLException{
        //konstruktor
            super();
        }
        public void getTelepon(){
        //mengeksekusi query untuk mengambil semua data pada tabel telepon
            try{
                String query = "SELECT * FROM telepon ";
                createQuery(query);
            }catch(Exception e){
                //tampilkan kesalahan jika terjadi kesalahan
                System.out.println(e.toString());
            }
        }
}
```
package controller**;**

```
/************************************************ 
  * Filename : ProsesTelepon.java
  * Programmer : Rosa Ariani Sukamto
  * Date : 2009-01-13
  * Email : rosa_if_itb_01@yahoo.com
  * Website : http://www.gangsir.com
  * Deskripsi : package controller untuk Proses yang terkait dengan telepon
 *
  ************************************************/
import java.io.*;
import model.DB;
import model.Telepon;
public class ProsesTelepon {
        private String hasil;//hasil mengambil data
        private String error;//error yang terjadi
        public ProsesTelepon(){
        //konstruktor
        }
        public void prosesTelp(){
            try{
                //mengambil data di tabel telepon dengan mengakses kelas model telepon
                Telepon telepon = new Telepon();
                telepon.getTelepon();
                hasil = "*******************************************\n";
                while(telepon.getResult().next()){
                    // ambil hasil query
                    String kode_anggota = telepon.getResult().getString(1);
                    String no_telepon = telepon.getResult().getString(2);
                    //proses hasil
                    hasil = hasil + "kode anggota: " + kode_anggota + "\n";
                    hasil = hasil + "nomor telepon" + no_telepon + "\n";
                    hasil = hasil + "*******************************************\n";
                }
                //tutup koneksi
                telepon.closeResult();
                telepon.closeConnection();
            }catch(Exception e){
                //memproses error
                error = e.toString();
            }
        }
        public String getHasil(){
        //mengembalikan hasil
            return this.hasil;
```

```
public String getError(){
//mengembalikan error
    return this.error;
}
```
**}**

**}**

-2-

package view**;**

```
/************************************************ 
  * Filename : TampilTelepon.java
  * Programmer : Rosa Ariani Sukamto
  * Date : 2009-01-13
  * Email : rosa_if_itb_01@yahoo.com
  * Website : http://www.gangsir.com
  * Deskripsi : package view untuk menampilkan tampilan
 *
  ************************************************/
import controller.ProsesTelepon;
public class TampilTelepon {
        public TampilTelepon(){
        //konstruktor
        }
        public void tampil(){
        //menampilkan hasil tampilan
            ProsesTelepon ptelepon = new ProsesTelepon();
            try{
                ptelepon.prosesTelp();
                System.out.println(ptelepon.getHasil());
            }catch(Exception e){
                //menampilkan error
                System.out.println(ptelepon.getError());
            }
        }
}
```
**import** view**.**TampilTelepon**;**

```
/************************************************ 
  * Filename : Main.java
  * Programmer : Rosa Ariani Sukamto
  * Date : 2009-01-13
  * Email : rosa_if_itb_01@yahoo.com
  * Website : http://www.gangsir.com
  * Deskripsi : program utama
  *
  ************************************************/
public class Main{
    public static void main(String[] args){
        //memanggil modul view
        TampilTelepon tampiltelp = new TampilTelepon();
        tampiltelp.tampil();
    }
}
```